**Regione Basilicata Dip. Presidenza Giunta Ufficio Provveditorato e Patrimonio Via Vincenzo Verrastro n° 4 85100 - POTENZA**

**oggetto: procedura negoziata senza bando per l'affidamento dei lavori di "Realizzazione dell'asilo nido aziendale della Regione Basilicata nell'ambito del polo degli uffici regionali di Potenza, via Verrastro n. 6" importo dei lavori soggetto a ribasso: EURO 105.834,92= IVA esclusa. Importo oneri sicurezza non soggetti a ribasso: EURO 2.341,62= IVA esclusa**

### **DICHIARAZIONE DI SUBAPPALTO**

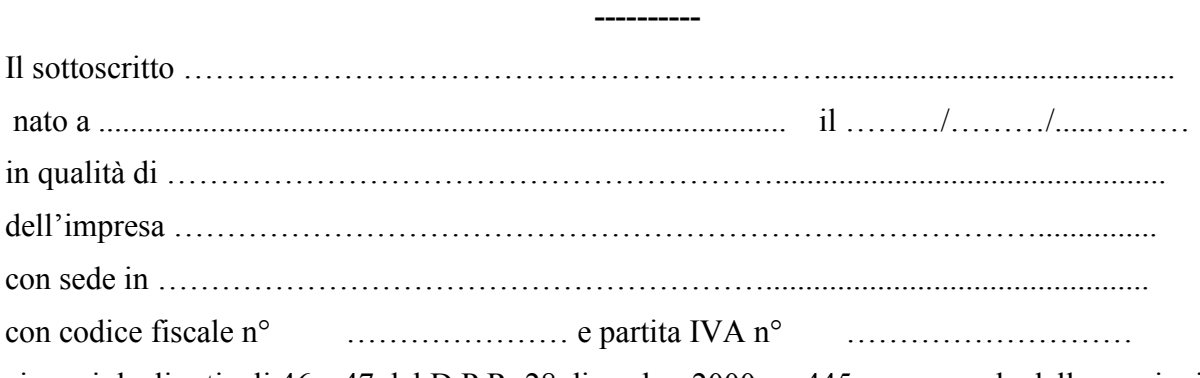

ai sensi degli articoli 46 e 47 del D.P.R. 28 dicembre 2000, n. 445 consapevole delle sanzioni penali previste dall'articolo 76 del medesimo D.P.R. 445/2000 per le ipotesi di falsità in atti e dichiarazioni mendaci ivi indicate

## **DICHIARA**

a) che l'impresa intende subappaltare le seguenti lavorazioni ascrivibili alla categoria OG1 (max.  $20\%$ :

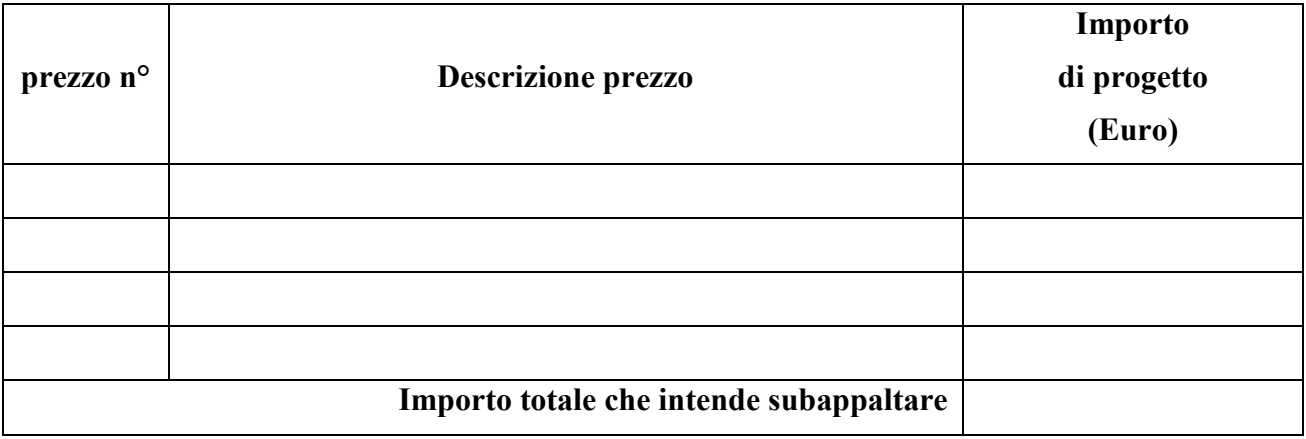

b) che intende subappaltare le seguenti lavorazioni ascrivibili alla categoria OS30 (max. 30%):

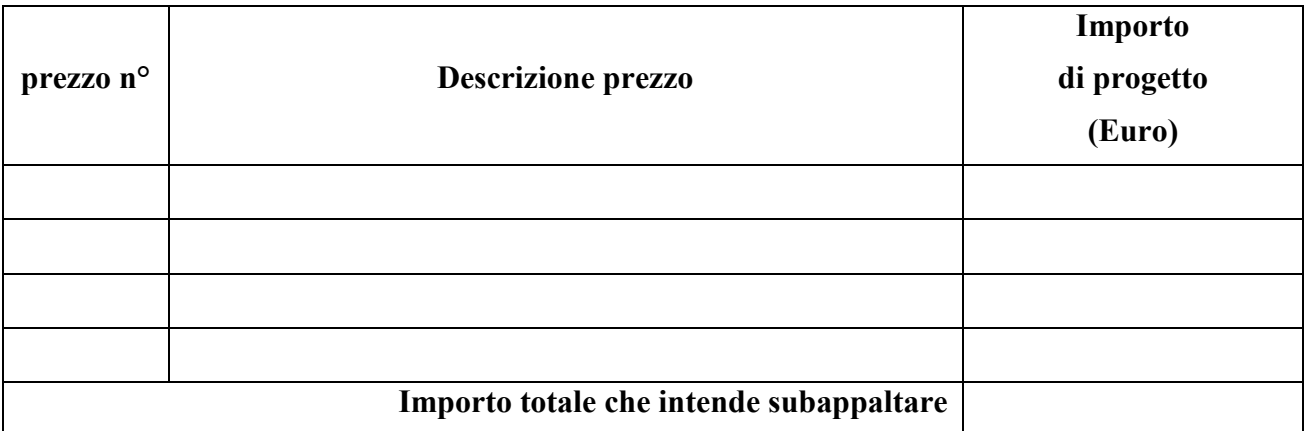

#### \*\*\*\*\*

**c)** di essere consapevole che non potrà subappaltare lavori se non quelli sopra dichiarati e che richieste di subappalto diverse ed ulteriori non saranno autorizzate dalla Stazione Appaltante.

# **ALLEGA**

ALLA PRESENTE FOTOCOPIA NON AUTENTICATA DEL PROPRIO DOCUMENTO DI RICONOSCIMENTO IN CORSO DI VALIDITÀ.

Luogo e data

..................................

## **Timbro e firma leggibile**

.........................................